# **PROYECTO DE FORMACIÓN EN CENTROS<sup>1</sup>**

# **1. EXPLICACIÓN DETALLADA DE LA SITUACIÓN DE PARTIDA**

A causa de la situación actual por la que está atravesando el mundo, debido a la pandemia COVID-19, desde el IES Sierra Nevada nos hemos dado cuenta de la importancia de trabajar con una plataforma, Moodle en este caso, de forma unificada, con el fin de poder facilitar el aprendizaje del alumnado.

A pesar de ser una plataforma conocida, ya que en la educación a distancia su uso es primordial, no todo docente es capaz de sacarle todo el partido a dicha plataforma.

Es por ello principalmente por lo que se ha decidido crear esta formación en centros que aporte conocimientos y técnicas que sirvan para seguir sacando provecho de esta plataforma Moodle. De esta forma, el docente será capaz de seguir su clase a través de la plataforma (a pesar de que la docencia sea presencial), y ante un posible confinamiento, tener su aula Moodle preparada como *"si no hubiera ocurrido nada"*.

# **2. FINALIDAD DEL PROYECTO**

La finalidad de dicha formación en centros es la de dotar al profesorado de los conocimientos necesarios para un correcto uso de la plataforma Moodle en su día a día, herramienta que será utilizada por todo el centro educativo, tanto para la modalidad presencial como semipresencial o a distancia (en caso de un futuro confinamiento).

# **3. OBJETIVOS Y RESULTADOS QUE SE ESPERAN ALCANZAR**

|    | <b>OBJETIVO</b>                                                                              | <b>RESULTADO/S</b>                                                |
|----|----------------------------------------------------------------------------------------------|-------------------------------------------------------------------|
| a) | Autoformación del profesorado a través de la<br>lectura, visualización de vídeos y posterior | Conocimientos y técnicas para el<br>uso correcto de la plataforma |

<sup>1</sup> [CRONOGRAMA](https://docs.google.com/document/d/1lQYhsxX1kYKvPtIxbAtG9GDDLhA_ZC_50r7WGaQbNKA/edit?usp=sharing) ACTUALIZADO

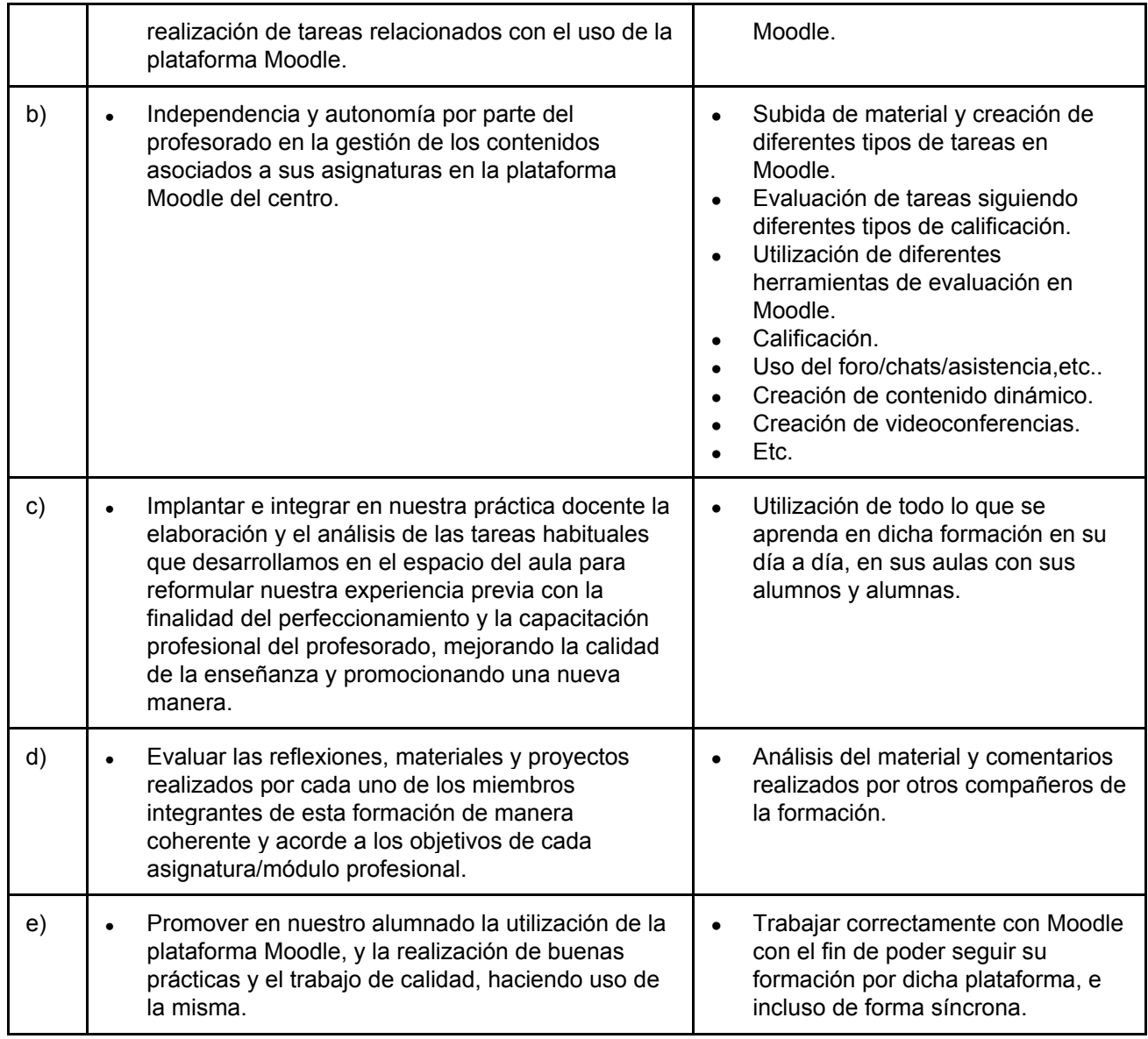

## **4. DESCRIPCIÓN DE ESTRATEGIAS Y METODOLOGÍAS DE TRABAJO COLABORATIVO QUE SE VAN A UTILIZAR PARA LA CONSECUCIÓN DE ESTOS OBJETIVOS**

La metodología será variada, principalmente a través de reuniones y de manera colaborativa utilizando la plataforma Colabora, GSuite para el envío de mensajes y la plataforma Moodle Centros para el trabajo práctico.

El plan de difusión de las tareas y videoconferencias planificadas será el siguiente: se hará uso de una lista de distribución, dentro del dominio @iessierranevada.org, donde se enviará un mensaje a todos los participantes sobre las diferentes actividades planificadas en cada periodo. Además de ello, se pondrá un mensaje en la plataforma Colabora.

Para aprender los diferentes apartados de los que consta una herramienta tan completa como

la plataforma Moodle, esta formación en centros contará con varios ponentes (participantes de la misma formación), haciendo esta formación más completa.

Además, a lo largo de la formación se realizará un análisis de diferentes recursos (tutoriales, vídeos, etc.) aportados por el coordinador, ponentes y los diferentes integrantes de la formación.

Al finalizar la formación en centros, cada participante habrá elaborado una unidad didáctica (o en varias unidades), dentro de un curso virtual en la plataforma Moodle Centros (dentro de una de las aulas que tenga asignadas), el cual abarcará todos los conocimientos que se han ido adquiriendo durante la realización del mismo.

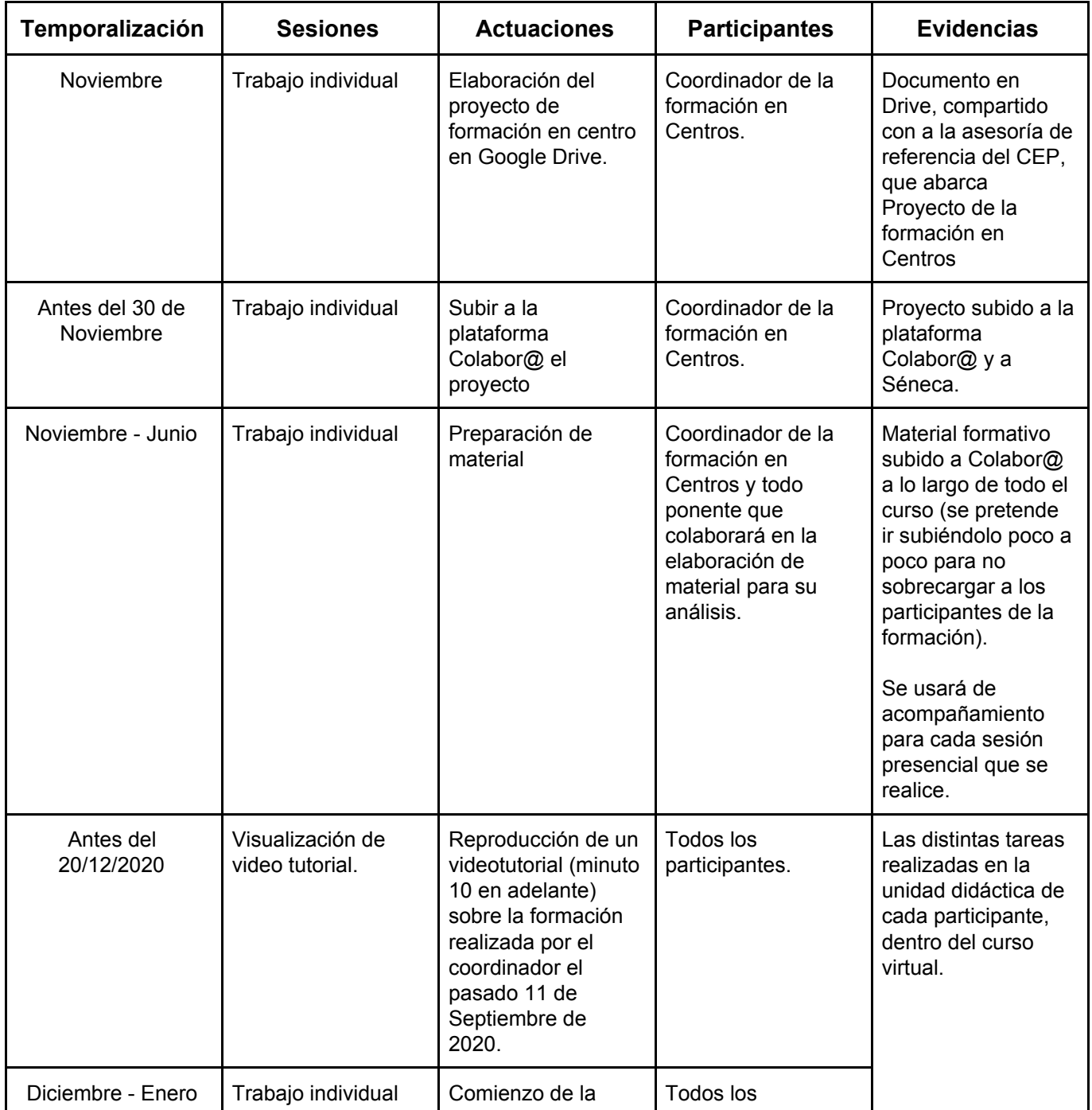

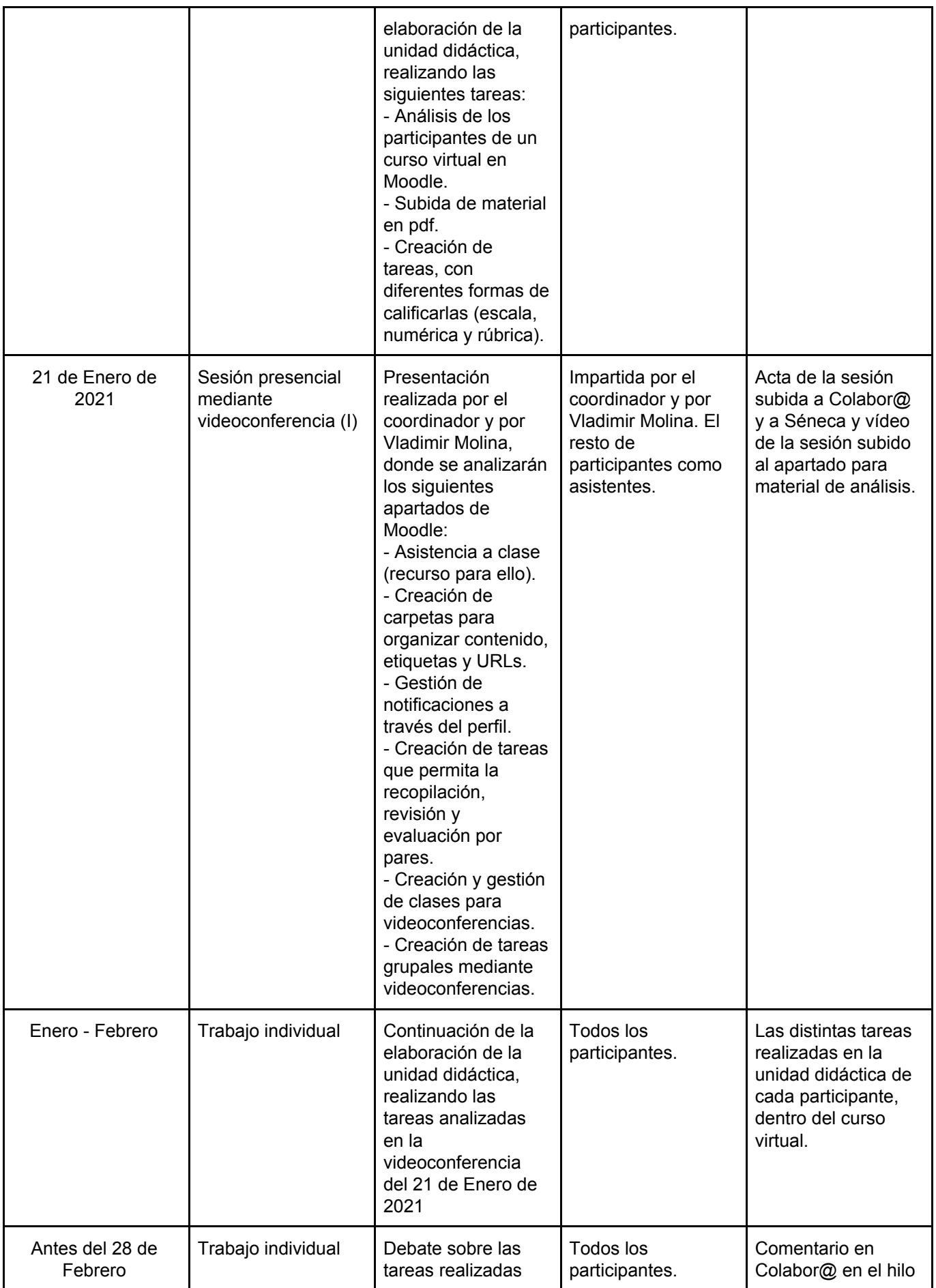

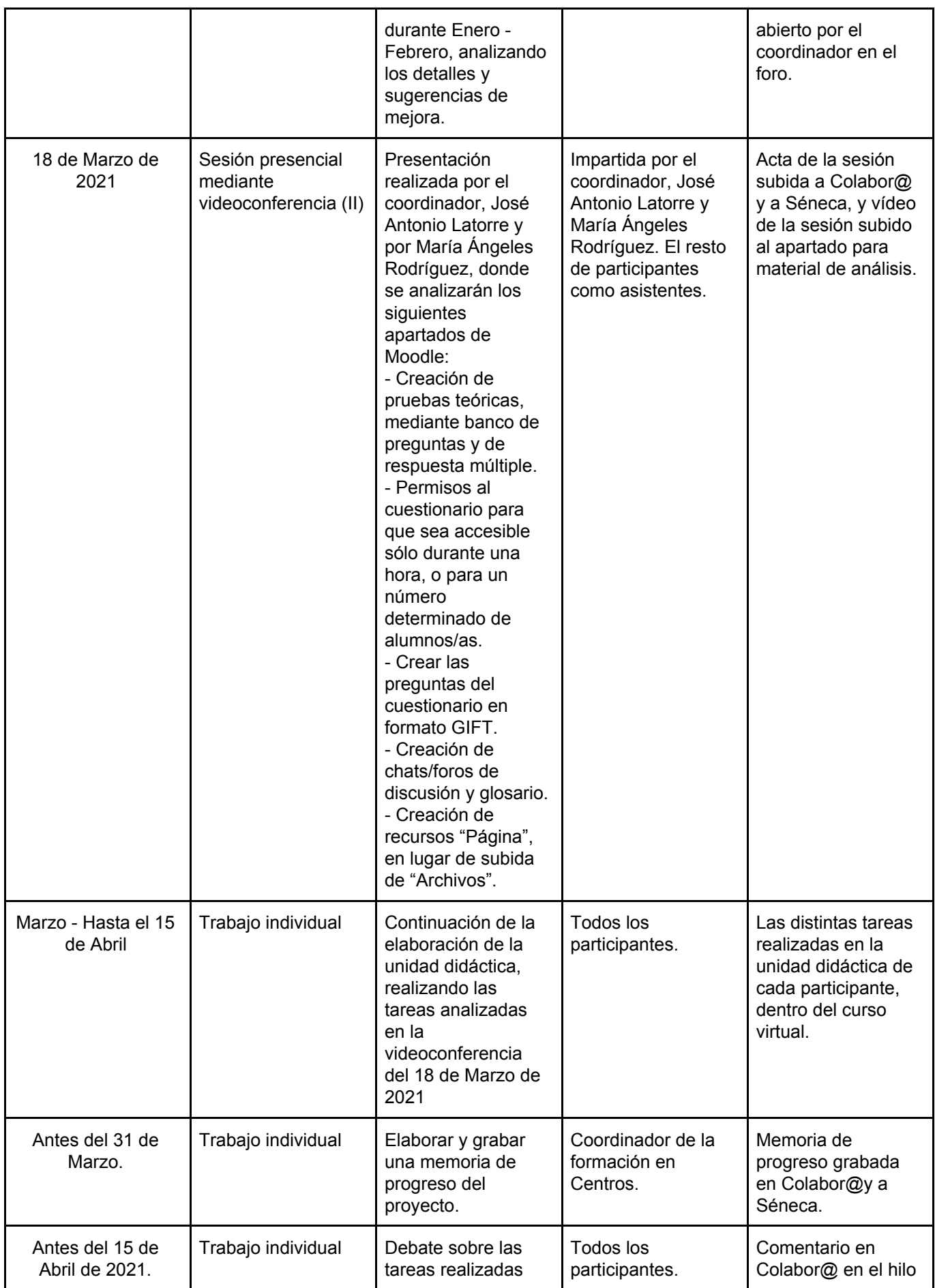

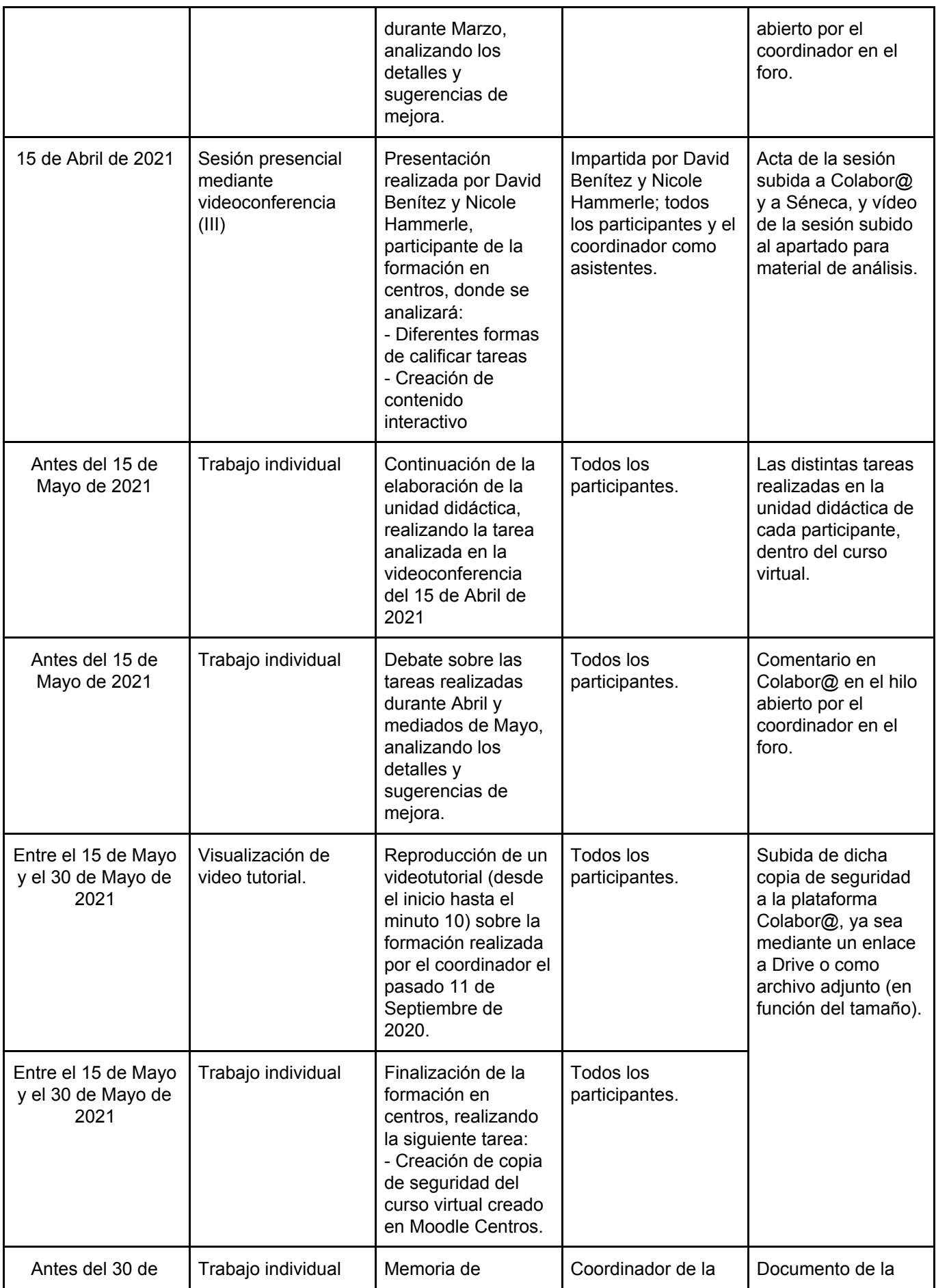

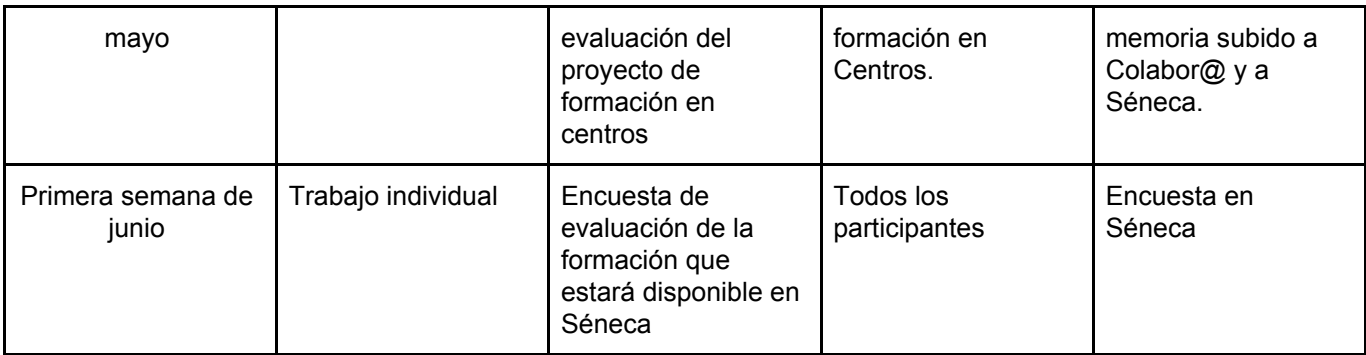

# **5. DETALLE DE LAS ACTUACIONES QUE SE VAN A LLEVAR EN EL AULA O EN EL CENTRO.**

Actuaciones generales de todos los miembros de la formación (sesiones de trabajo, aportaciones a la plataforma, evaluación, etc.)

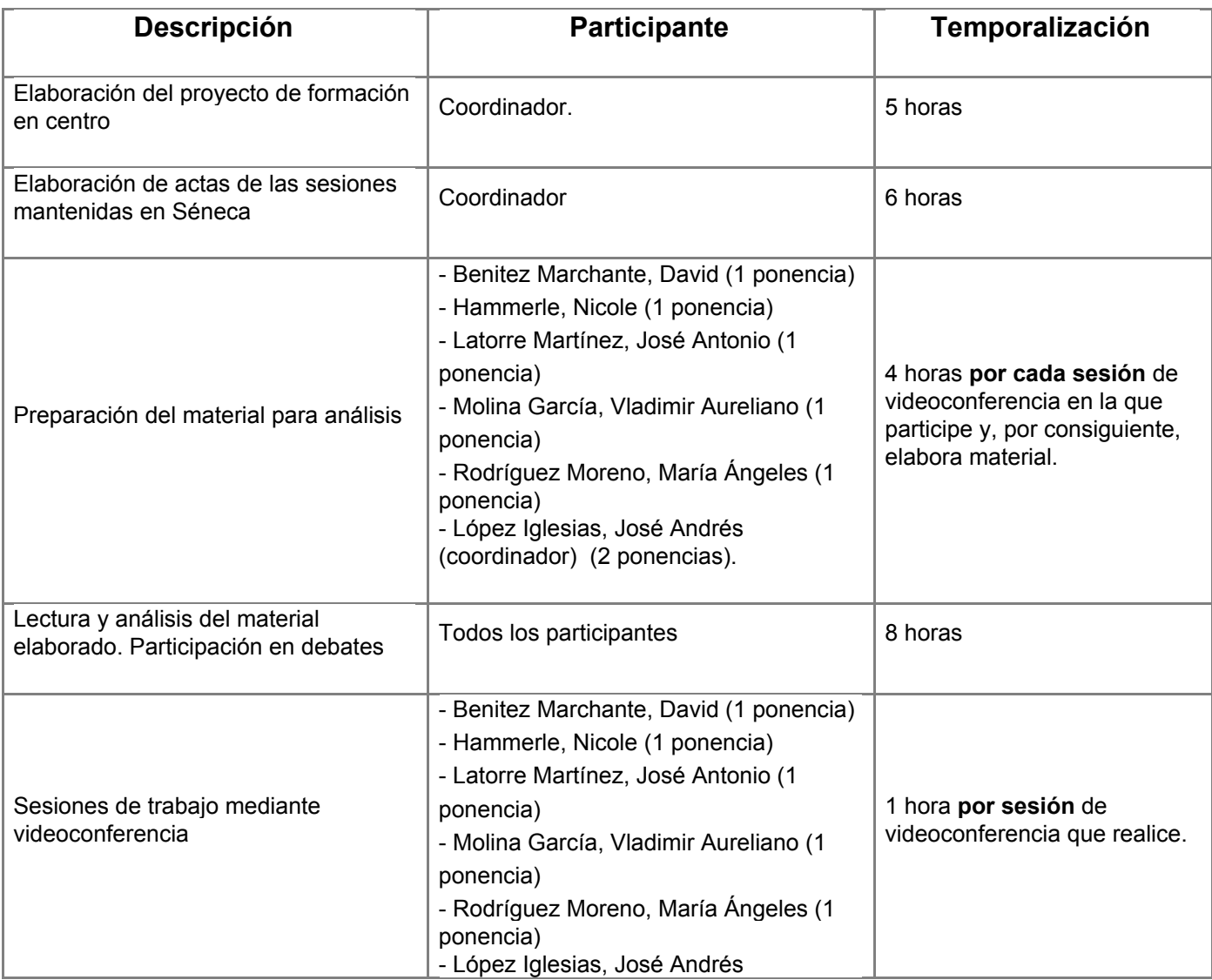

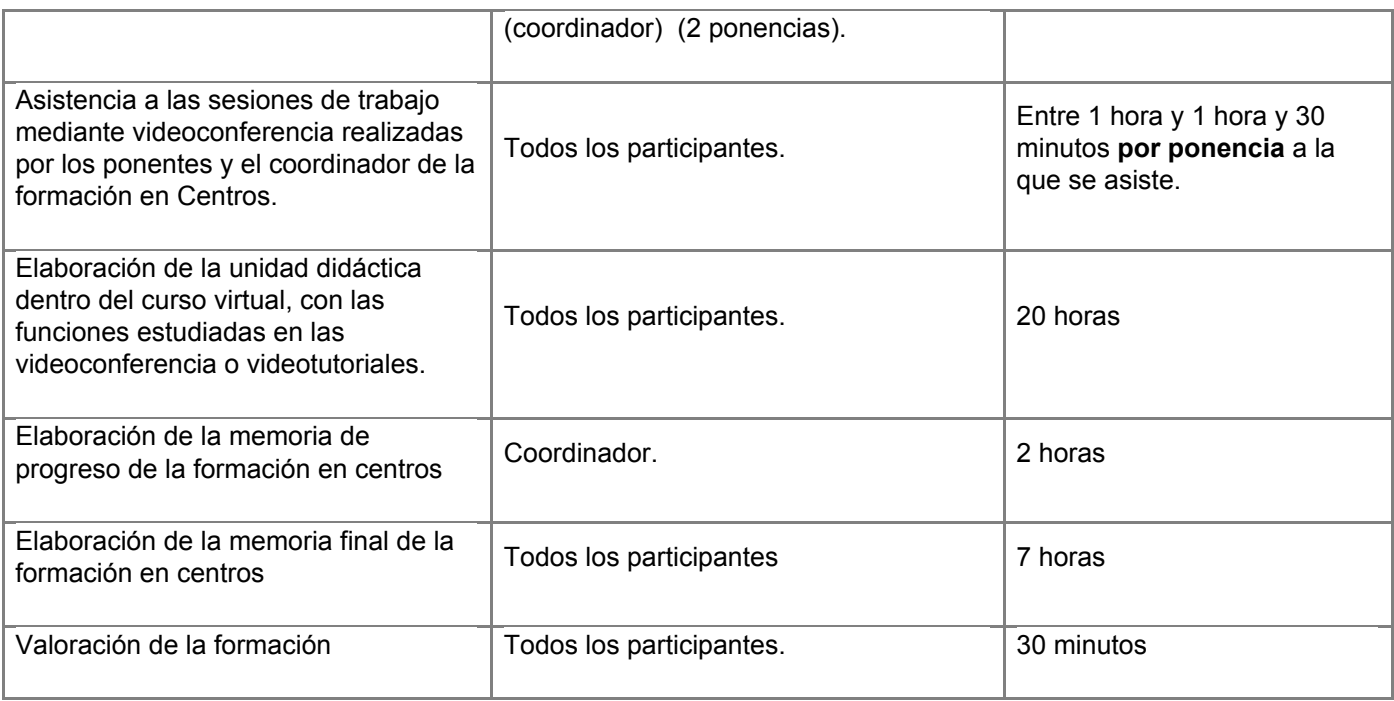

# **6. COMPROMISOS INDIVIDUALES ASUMIDOS POR CADA MIEMBRO, INCLUIDOS LOS QUE EJERZA LA COORDINACIÓN, PARA LOGRAR LOS OBJETIVOS COLECTIVOS**

| Lista de<br>participantes <sup>2</sup> | <b>Tareas específicas</b>                                     | <b>Total de horas</b> |
|----------------------------------------|---------------------------------------------------------------|-----------------------|
| López Iglesias, José                   | Elaborar y grabar el documento del                            |                       |
| Andrés                                 | proyecto en la comunidad virtual de                           |                       |
| (Coordinador y                         | Colabora, que se habrá constituido a tal                      | 23 horas.             |
| ponente)                               | efecto.                                                       |                       |
|                                        | Elaboración de actas de las sesiones<br>mantenidas en Séneca  |                       |
|                                        | Elaborar y grabar una memoria de progreso<br>de la formación. |                       |
|                                        | Preparación del material para análisis                        |                       |
|                                        | Sesiones de trabajo mediante<br>videoconferencia              |                       |
| - Benitez Marchante,                   | Preparación del material para análisis                        |                       |
| David                                  |                                                               |                       |
| - Hammerle, Nicole                     |                                                               |                       |
| - Latorre Martínez.                    | Sesiones de trabajo mediante<br>videoconferencia              | 5 horas.              |
| José Antonio                           |                                                               |                       |
| - Molina García,                       |                                                               |                       |
| Vladimir Aureliano                     |                                                               |                       |
| - Rodríguez Moreno,                    |                                                               |                       |

<sup>2</sup> Insertar tantas filas como sea necesario.

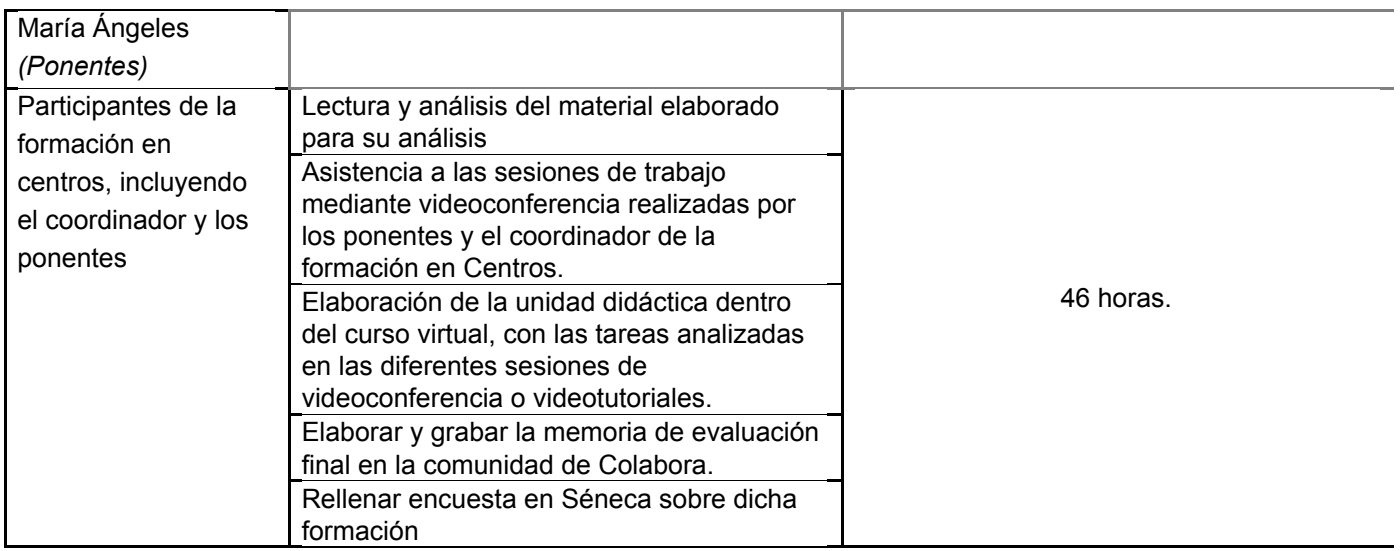

#### Quedando así:

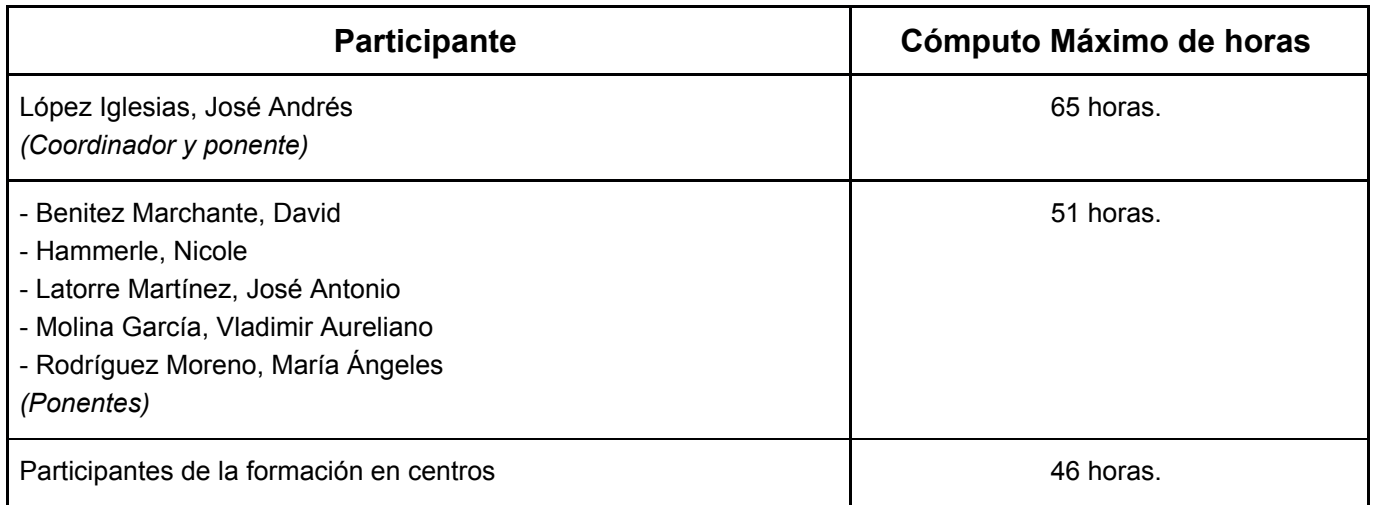

## **7. EXPOSICIÓN Y SOLICITUD DE LAS NECESIDADES DE RECURSOS Y/O APOYO EXTERNO QUE EL GRUPO Y LA ASESORÍA RESPONSABLE CONSIDERAN NECESARIOS PARA EL CORRECTO DESARROLLO DEL PROYECTO**

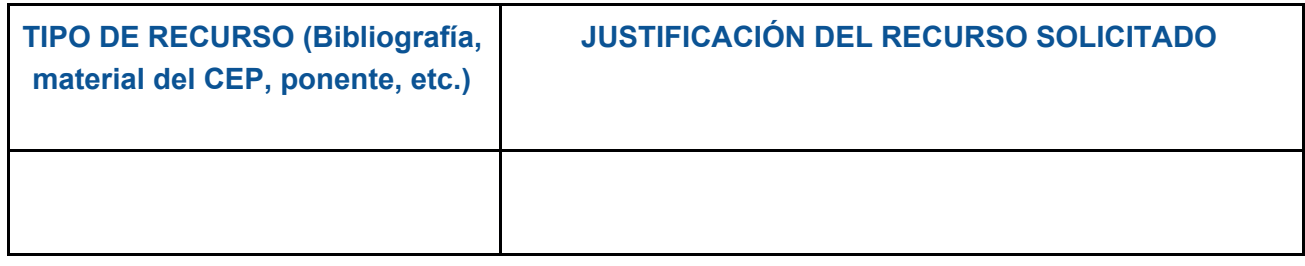

# **8. ENUMERACIÓN DE PROCEDIMIENTOS, INDICADORES E**

## **INSTRUMENTOS PARA LA VALORACIÓN Y EL RECONOCIMIENTO DEL TRABAJO INDIVIDUAL Y COLECTIVO**

## **A. PROCEDIMIENTOS**

Llevaremos a cabo sesiones de evaluación individual y conjunta en la que valoraremos:

- El grado de consecución de los objetivos planteados.
- El grado de compromiso individual de cada uno de los miembros (asistencia a las sesiones de videoconferencia, realización de tareas encomendadas, aportaciones en el espacio virtual común...).
- Los materiales elaborados.
- La contribución activa al trabajo colaborativo.

La suma de todas las valoraciones dará lugar a la evaluación final del proyecto que quedará reflejada en la memoria.

## **B. INDICADORES**

Para desarrollar la evaluación de la autoformación, se diseñan los siguientes indicadores subdivididos en 3 niveles:

#### **A NIVEL FORMATIVO:**

- a. Han logrado el desarrollo de los objetivos planteados en el proyecto.
- b. Han cumplido con las actuaciones concretas que se fijó para cada participante.
- c. Han elaborado materiales originales y de calidad.
- d. El grado de satisfacción personal de las personas participantes es medio-alto.
- e. Han participado en la plataforma/s, realizando aportaciones de calidad en los debates, realizando las lecturas o visualizaciones de los vídeos aportados, entre otros.

#### 2. **DE IMPACTO EN EL AULA Y/O CENTRO:**

- 1. Se han implementado la actuación vistas en la formación en el aula.
- 2. El alumnado muestra satisfacción por la implementación del uso de la plataforma Moodle.

### 3. **INDICADORES PARA CERTIFICACIÓN:**

Tabla donde se especifica las actuaciones desarrolladas en la autoformación (obligatorias en rojo, e individuales en azul) a las que se le asigna un número de horas para facilitar a la coordinación y a la asesoría la toma de decisiones en cuanto a número de horas certificables

por cada participante.

Las sesiones de videoconferencia son obligatorias, siendo necesario asistir a 2 de las 3 sesiones programadas. Ocurre lo mismo con los debates, donde será necesario participar en 2 de los 3 debates creados a lo largo de la formación.

Las ponencias son voluntarias, y están sujetas al compromiso individual de cada participante. En el punto 6 se indica qué miembros y cuántas ponencias se comprometen a realizar, junto con el material para su análisis.

Además, se hará uso de una rúbrica para evaluar el material realizado en la unidad didáctica. Será necesario haber realizado el 70% de las tareas indicadas en la rúbrica (la rúbrica puede observarse en el punto de Instrumentos del punto 8 de dicho documento).

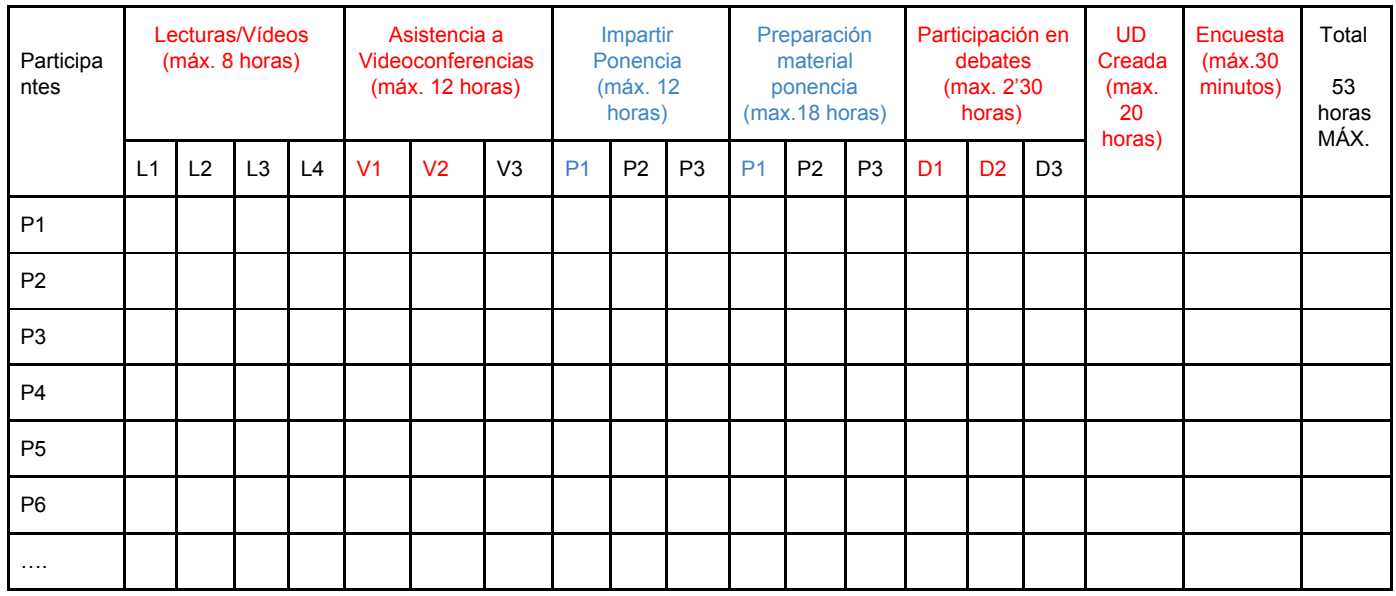

En el caso del coordinador, hay que sumarle el número de horas totales que realiza en la coordinación.

### **ACTUACIONES OBLIGATORIAS**

**Las actuaciones obligatorias**, tanto del coordinador como del resto de participantes, junto con la evidencia y el total de horas asignadas a dicha tarea, **pueden observarse en el punto 4 y 5 de dicho proyecto**.

#### **ACTUACIONES INDIVIDUALES**

**Las actuaciones individuales**, tanto del coordinador como del resto de participantes, junto con la evidencia y el total de horas asignadas a dicha tarea, **pueden observarse en el punto 6 de dicho proyecto**.

## **C. INSTRUMENTOS**

Para valorar **la unidad didáctica** (o unidades) realizada por cada participante en un curso

virtual de la plataforma Moodle Centros (dentro de las aulas que dispone creados el participante), se hará uso de la siguiente rúbrica. Es necesario recordar que cada participante deberá realizar un 70% (7 de los 10 apartados) de las tareas:

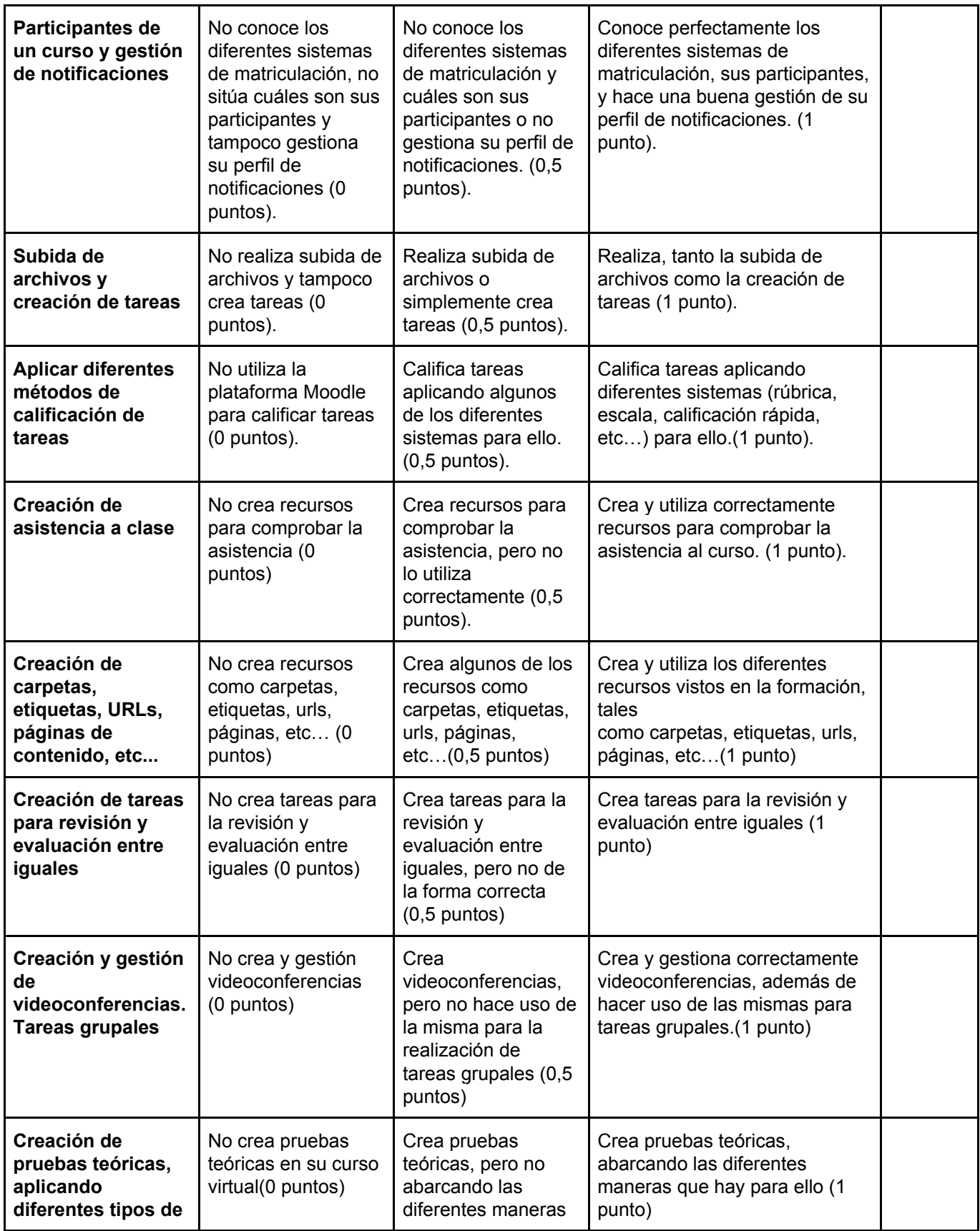

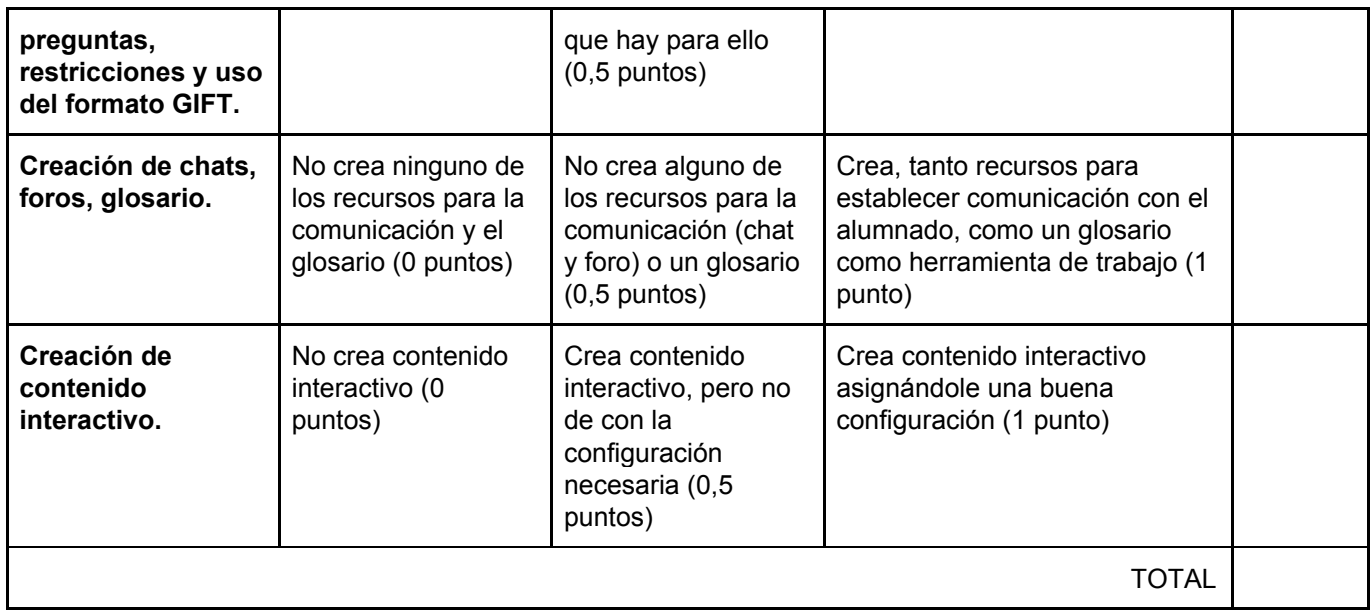

Para el **seguimiento y evaluación del resto de las actuaciones previstas** en la formación en centros, se utilizarán listas de cotejo en la que se irá registrando la realización y consecución de las mismas.